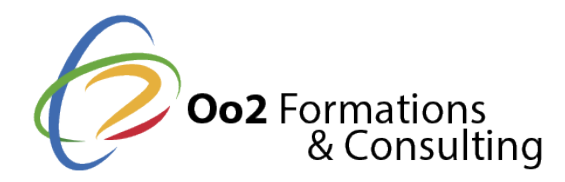

# **Administration de PostgreSQL et prise en main de Postgis**

#### Date et durée

Code formation : SIG05FR Durée : 5 jours Nombre d'heures : 35 heures

### Description

Ce cours aborde les bases relationnelles PostrgreSQL à partir des outils d'administration graphiques ou en ligne de commande. Le participant les utilise pour configurer la base de données. Il apprend ensuite à gérer la machine serveur. Le cours aborde les bonnes pratiques nécessaires à la construction d'une architecture de production, puis les notions de sécurité d'accès et de protection des données. L'administration de la base, le suivi et diagnostic de celle-ci, les mesures de performance, la sauvegarde et la restauration des bases sont aussi abordées en profondeur.

Un deuxième module aborde l'installation de l'extension de gestion de données spatiales, Postgis. Le participant apprend comment cette extension gère les géométries spatiales avec des fonctions géométriques qui permettent leur création et les relations spatiales qui permettent l'analyse spatiale. Le participant apprend à gérer les systèmes de référence spatiale et l'utilisation des différentes méthodes d'importation de données SIG dans une table Postgis.

### **Objectifs**

Le cours aborde l'installation, la configuration, l'optimisation et l'administration d'une base PostgreSQL. Il permet au participant d'assurer le fonctionnement d'une base PostgreSQL en mode production. Les méthodes et outils pour le suivi du fonctionnement de la base de données, ainsi que les outils et méthodes pour détecter, diagnostiquer et résoudre les problèmes d'exécution des requêtes sont abordés. Le participant apprend à assurer les sauvegardes et restauration de ses bases de données.

Un deuxième module aborde l'installation de l'extension de gestion des données spatiales : Postgis. Le participant reçoit l'ensemble des notions nécessaires à la gestion des géométries, à leur traitement, à la définition des systèmes de référence des coordonnées, à la création de fonctions (triggers), ainsi qu'aux outils d'importation de données dans une base Postgis.

#### Pré-requis

--

Public

Ce cours est destiné aux débutants dans les bases de données PostgreSQL sans connaissances préalables ainsi qu'aux personnes ayant déjà une expérience de PostgreSQL comme base de données locale ou de développement. Le but du cours est de donner à ce public les connaissances nécessaires pour assurer une base de production

## Programme

## **Administration d'une base Postgresql**

- 1. Introduction
	- Utilisation de pgAdmin 4
	- Utilisation de psql
	- Exploration de la base de données
- 2. Configuration
	- Configuration par défaut
	- Configuration personnalisée
	- Ajout de modules externes
- 3. Contrôle du serveur
	- Lancement et arrêt du serveur
	- Utilisation de schémas multiples
- 4. Tables et données
	- Bonnes pratiques de nommage
	- Chargement de données à partir de tableaux
	- Chargement de données à partir de fichiers
- 5. Sécurité d'une base de données
	- Gestion des utilisateurs
	- Intégration avec LDAP
	- Cryptage de données
- 6. Administration de la base de données
	- Edition de la définition de tables
	- Gestion des schémas
	- Gestion des espaces de table
	- Vues et mises à jour de données
- 7. Suivi et diagnostics
	- o Suivi des activités sur les bases
	- o Suivi de l'espace disque
- 8. Etude des performances
	- Déterminer les causes de ralentissement des requêtes
	- Utilisation des index
	- Optimisation des requêtes
	- Parallélisme
- 9. Sauvegarde et restauration
	- Sauvegarde d'une, de plusieurs ou de toutes les bases de données
	- Restauration d'une, de plusieurs ou de toutes les bases de données

## **Prise en main de Postgis**

- 1. Installation de Postgis
- 2. Les types de géométrie
- 3. Organisation des données spatiales
	- Les colonnes de géométries hétérogènes
	- Les géométries homogènes
	- L'héritage de tables
- 4. L'utilisation des règles et des triggers
- 5. Les fonctions géométriques
	- Les constructeurs
	- Les sorties
		- Les getters et les setters
		- Les fonctions de mesure
		- Décomposition
- Les boîtes et les enveloppes
- Les coordonnées
- Les limites
- Les marqueurs ponctuels des géométries : les centroïdes Composition
- Multi et mono géométries
- Construction de point, de lignes et de polygones

Simplification des géométries

- 6. Les relations entre géométries
	- o Intersections
	- Intérieur
	- Extérieur
	- Limitrophes
	- Contient
	- Est contenue
	- Couvre
	- Est couverte
	- Touche
	- o Croise
	- Disjointe
- 7. Considérations sur les systèmes de référence
	- Les systèmes de référence spatiale
		- o Projections
		- Les coordonnées géographiques
	- Détermination du système de référence des données source
- 8. Les outils d'importation de données
	- Les outils inclus dans Postgis
	- Ogr2ogr
	- o Shapefile to Postgis de QGis